$,$  tushu007.com

## $<<$ Visual Basic 6.0

 $<<$ Visual Basic 6.0

- 13 ISBN 9787113056063
- 10 ISBN 7113056067

出版时间:2004-1

页数:347

字数:542000

extended by PDF and the PDF

http://www.tushu007.com

, tushu007.com

## $<<$ Visual Basic 6.0

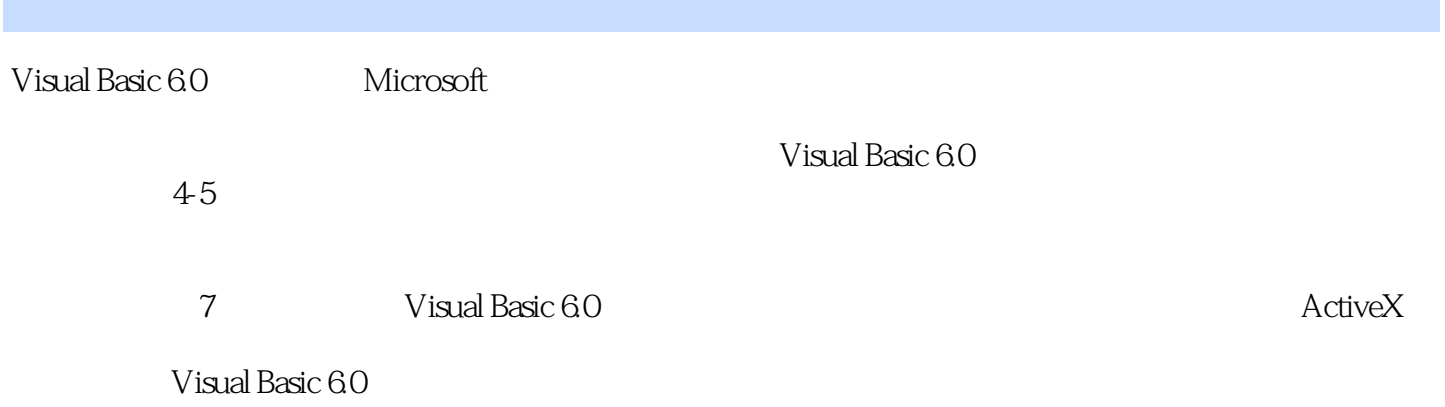

Visual Basic 6.0

and tushu007.com

## $<<$ Visual Basic 6.0

 $1 \t 1 \t 2 \t 2 \t 3 \t 5 \t 6$ 7 1 7 2 10 3 12 4 14 5 17 6 19 7 21 8 24 9T 25 10 28 11 31 12 36 13 41 14 44 15 47 16 51 2 54 55 55 57 57 57 58 17 58 18 61 19 64 20 67 21 70 22 73 23 76 24 80 25 Shape 83 26 85 27 88 28 92 29 96 30 98 31 102 32 107 33 110 34 112 35 116 36 118 3  $122$  123  $123$   $123$ 124 125 127 37 127 38 130 39 133 40 136 41 138 42 Word 141 43 143 44 146 45 148 46 154 4 ActiveX 161 162 ActiveX 162 ActiveX 162 ActiveXDLL 164 ActiveX EXE 165 166 47 166 48 168 49 172 50 BMP 174 51 Word 177 52 Excel 179 53 181 习54 使用ActiveX控件 183 练习55 显示时间 185 练习56 网络名片 187 练习57 名片控件 189第5课 数据库 191 192 192 192 192 193 Data 195 ADO 196 197 58 197 59 199 60 201 61 203 62 206 63 209 64 214 65 216 66 219 67 222 68 225 69 230 70 234 6 238 235 69 239 Visual Basic 6.0 239 240 241 243 71 精灵 243 练习72 旋转文字 245 练习73 文字特效 251 练习74 渐变文字 253 练习75 文字透明翻滚 255 练 习76 绘制三角函数 258 练习77 滚动的背景图 262 练习78 图片混合 266 练习79 播放Flash动画 269 练 习80 有声音的动画 272 练习81 多功能播放器 276 练习82 设置鼠标 279 练习83 动画光标 281 练习84 井 284 85 289 86 294 7 305 306 Internet 306 Winsock 307 WebBrowser 308 Internet Transfer 308 IIS 应用程序简介 309 上机练习 310 练习87 创建ActiveX文档(网络) 310 练习88 异步下载 312 练习89 浏 Word 314 90 DHTML 315 91 317 92 319 93 322 94Web 325 95 IP 330 96 335 97 337 98 340 99 342 100 IE 344

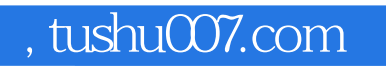

## $<<$ Visual Basic 6.0

本站所提供下载的PDF图书仅提供预览和简介,请支持正版图书。

更多资源请访问:http://www.tushu007.com